# verifying SDN dataplane 5590: software defined networking

anduo wang, Temple University T 17:30-20:00

# Header Space Analysis — Static Checking For Networks

## HSA

#### header space

- general and protocol agnostic
  - extend to new protocols and new types of checks (?)

#### statically check

- reachability properties
  - reachability failures, forwarding loops, traffic isolation and leakage

#### evaluation

-verify reachability between two subnets in 13 seconds

# discussion (motivation)

debugging reachability is very time consuming

- complexity of the network state

HSA helps?

# header space abstraction

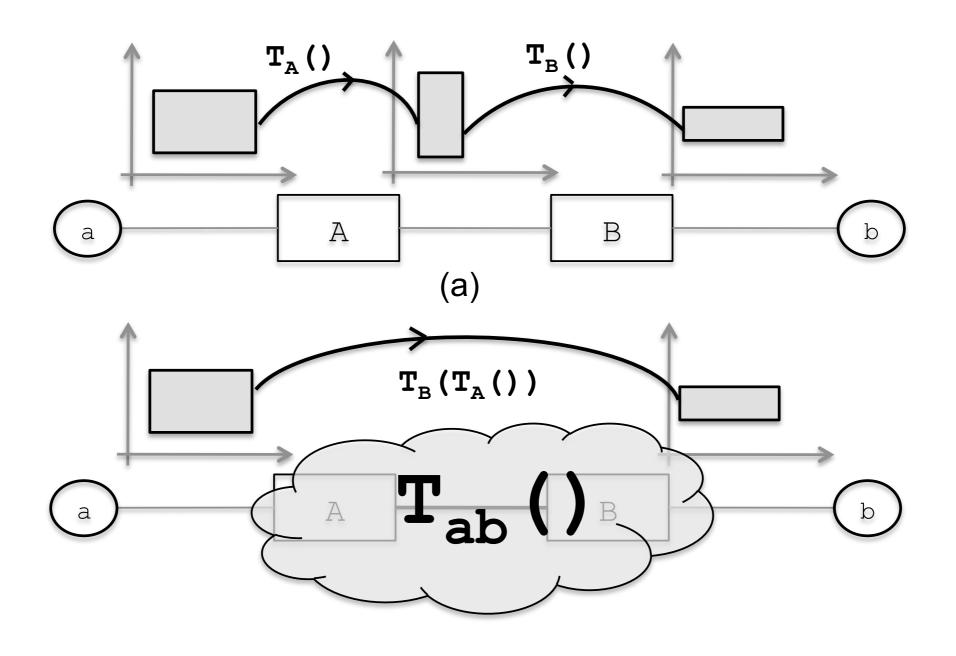

## header space abstraction

#### header space H

- $-\{0,1\}^L$ , where L is the header length
- -a wildcard expression
  - sequence of L bits of 0,1,or x(wildcard)
  - a region in header space: union of wildcard expressions

#### network space N

-{0,1}<sup>L</sup> x {1,...,P}, where {1,...,P} is the list of ports network transfer function

-a node transfer function T: (h,p) →  $\{(h_1, p_1), (h_2, p_2), ...\}$ 

# header space abstraction

#### network transfer function

- -a node transfer function T: (h,p) →  $\{(h_1, p_1), (h_2, p_2), ...\}$
- network transfer function

$$\Psi(h,p) = \begin{cases} T_1(h,p) & \text{if } p \in switch_1 \\ \dots & \dots \\ T_n(h,p) & \text{if } p \in switch_n \end{cases}$$

-topology transfer function

$$\Gamma(h,p) = \begin{cases} \{(h,p^*)\} & \text{if } p \text{ connected to } p^* \\ \{\} & \text{if } p \text{ is not connected.} \end{cases}$$

- multi-hop packet traversal

$$\Psi(\Gamma(...(\Psi(\Gamma(h,p)...)$$

# using header space abstraction

an IPv4 router that forwards subnet  $S_1$  traffic to port  $p_1$ ,  $S_2$  traffic to  $p_2$ , and  $S_3$  traffic to  $p_3$ 

$$T_{r}(h, p) = \begin{cases} \{(h, p_{1})\} & \text{if } ip\_dst(h) \in S_{1} \\ \{(h, p_{2})\} & \text{if } ip\_dst(h) \in S_{2} \\ \{(h, p_{3})\} & \text{if } ip\_dst(h) \in S_{3} \\ \{\} & \text{otherwise.} \end{cases}$$

# set operation on H

#### header space algebra

- determine how different spaces overlap
- -basic set operation
  - intersection, union, complementation, difference

## set operation on H — intersection

| $b_i'$ | 0 | 1 | X             |
|--------|---|---|---------------|
| 0      | 0 | Z | 0             |
| 1      | Z | 1 | $\mid 1 \mid$ |
| X      | 0 | 1 | X             |

#### examples

$$11000xxx \cap xx00010x = 1100010x$$

$$1100xxxx \cap 111001xx = 11z001xx = \phi$$

## set operation on H — union

in general, cannot be simplified examples

- I I 00xxxx and I 000xxxx simplifies to Ix00xxxx
- IIIIxxxx and 0000xxxx simplifies to?
- algorithm for logic minimization
  - I0xx U 011x simplfies to  $b_4\overline{b_3}\oplus \overline{b_4}b_3b_2$

```
h' \leftarrow \phi
for bit b_i in h do

if b_i \neq x then

h' \leftarrow h' \cup x...x\overline{b_i}x...x

end if
end for
return h'
```

```
h' \leftarrow \phi
for bit b_i in h do
if b_i \neq x then
h' \leftarrow h' \cup x...x\overline{b_i}x...x
end if
end for
return h'
```

```
h' \leftarrow \phi
for bit b_i in h do
if b_i \neq x then
h' \leftarrow h' \cup x...x\overline{b_i}x...x
end if
end for
return h'
```

```
h' \leftarrow \phi
for bit b_i in h do
if b_i \neq x then
h' \leftarrow h' \cup x...x\overline{b_i}x...x
end if
end for
return h'
```

```
h' \leftarrow \phi
for bit b_i in h do
if b_i \neq x then
h' \leftarrow h' \cup x...x\overline{b_i}x...x
end if
end for
return h'
```

```
h' \leftarrow \phi
for bit b_i in h do
if b_i \neq x then
h' \leftarrow h' \cup x...x\overline{b_i}x...x
end if
end for
return h'
```

```
h' \leftarrow \phi
for bit b_i in h do
if b_i \neq x then
h' \leftarrow h' \cup x...x\overline{b_i}x...x
end if
end for
return h'
```

algorithm for computing complement for h:

```
h' \leftarrow \phi
for bit b_i in h do
if b_i \neq x then
h' \leftarrow h' \cup x...x\overline{b_i}x...x
end if
end for
return h'
```

#### example

#### algorithm for computing complement for h:

```
h' \leftarrow \phi
for bit b_i in h do
if b_i \neq x then
h' \leftarrow h' \cup x...x\overline{b_i}x...x
end if
end for
return h'
```

#### example

 $(100xxxxx)' = 0xxxxxxxx \cup x1xxxxxx \cup xx1xxxxx$ 

## set operation on H — difference

```
A - B = A \cap B'. For example:
```

```
100xxxxx - 10011xxx =
100xxxxx \cap (0xxxxxxx \cup x1xxxxx \cup xx1xxxxx \cup xx1xxxxx)
\cup xxx0xxxx \cup xxxx0xxx)
= \phi \cup \phi \cup \phi \cup 1000xxxx \cup 100x0xxx
= 1000xxxx \cup 100x0xxx.
```

can packets from host a reach host b

$$R_{a\to b} = \bigcup_{a\to b \text{ paths}} \{T_n(\Gamma(T_{n-1}(\dots(\Gamma(T_1(h,p)\dots))))\}$$

#### can packets from host a reach host b

$$R_{a\to b} = \bigcup_{a\to b \text{ paths}} \{T_n(\Gamma(T_{n-1}(\dots(\Gamma(T_1(h,p)\dots))))\}$$

#### range reverse

If header  $h \subset \mathcal{H}$  reached b along the  $a \to S_1 \to ...$   $\to S_{n-1} \to S_n \to b$  path, then the original header sent by a is:

$$h_a = T_1^{-1}(\Gamma(...(T_{n-1}^{-1}(\Gamma(T_n^{-1}((h,b))...))),$$

using the fact that  $\Gamma = \Gamma^{-1}$ .

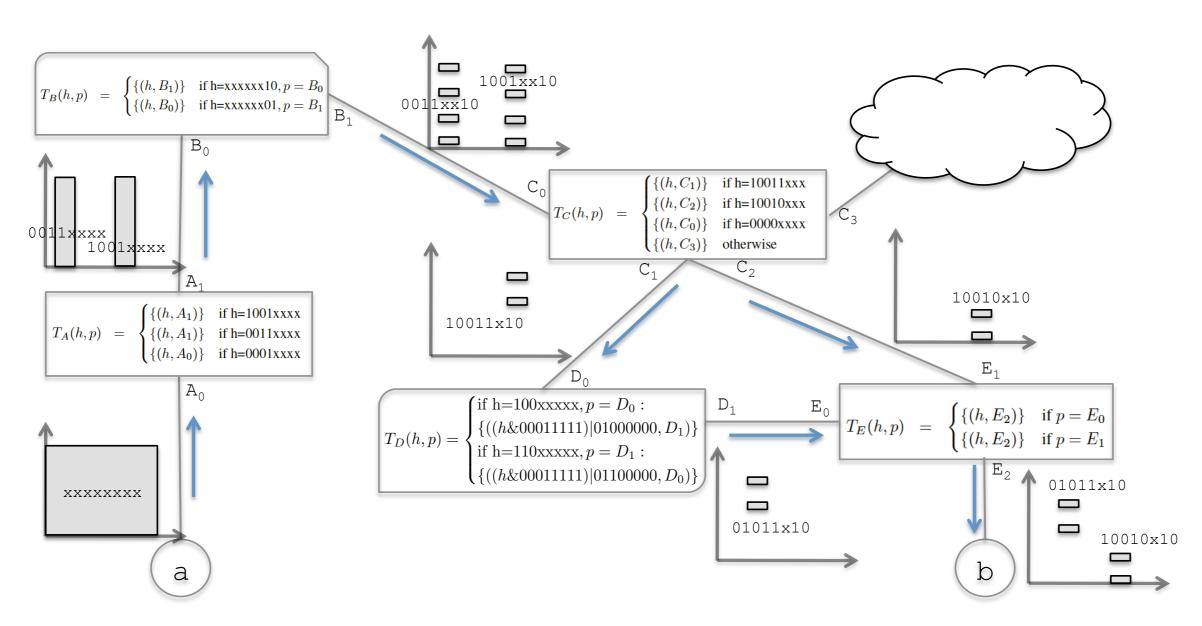

Figure 2: Example for computing reachability function from a to b. For simplicity, we assume a header length of 8 and show the first 4 bits on the x-axis and the last 4 bits on the y-axis. We show the range (output) of each transfer function composition along the paths that connect a to b. At the end, the packet headers that b will see from a are  $01011x10 \cup 10010x10$ .

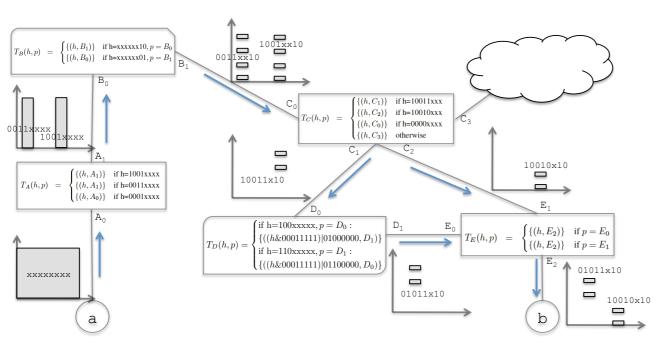

Figure 2: Example for computing reachability function from a to b. For simplicity, we assume a header length of 8 and show the first 4 bits on the x-axis and the last 4 bits on the y-axis. We show the range (output) of each transfer function composition along the paths that connect a to b. At the end, the packet headers that b will see from a are  $01011x10 \cup 10010x10$ .

$$R_{a \to b}(h, p) = \begin{cases} \text{if h=10010x10}, p = A_0 : \\ \{(h, E_2)\} \\ \text{if h=10011x10}, p = A_0 : \\ \{((h\&00011111)|01000000, E_2)\} \end{cases}$$

# complexity — reachability

#### worst case complexity

- -assume input of
  - R<sub>1</sub> wildcard expressions, R<sub>2</sub> transfer function rules
- -output  $O(R_1R_2)$  wildcard expressions

#### linear fragmentation assumption

- as packet propagates to the core of the network, the match pattern will be less specific
- -cR rather than  $R^2$  where c << R
- -running time becomes O(dR<sup>2</sup>)
  - d is the network diameter
  - R is the maximum number of forwarding rules in a router

#### brute force: $O(2^{L})$

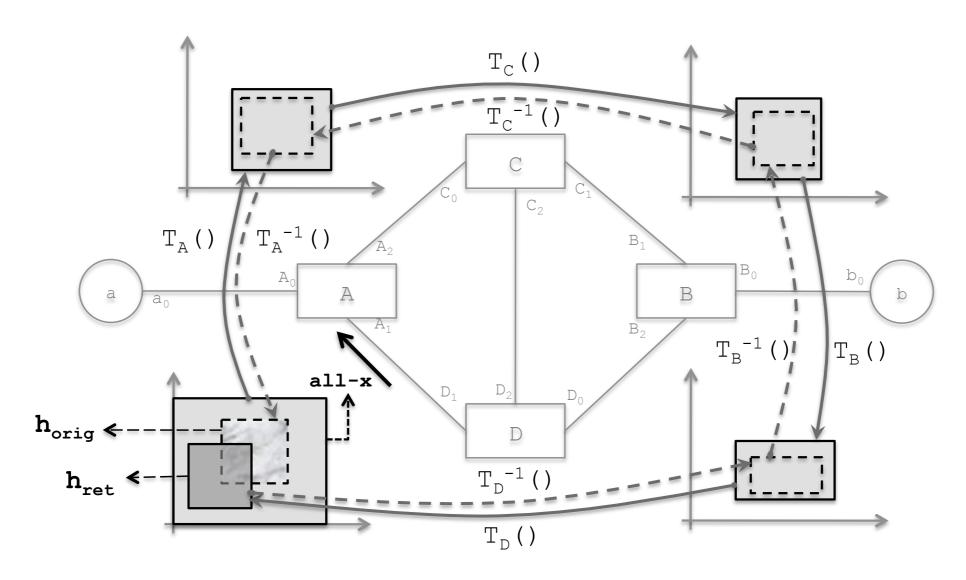

#### catch loop

 inject an all-x test packet header from each port and track the packet

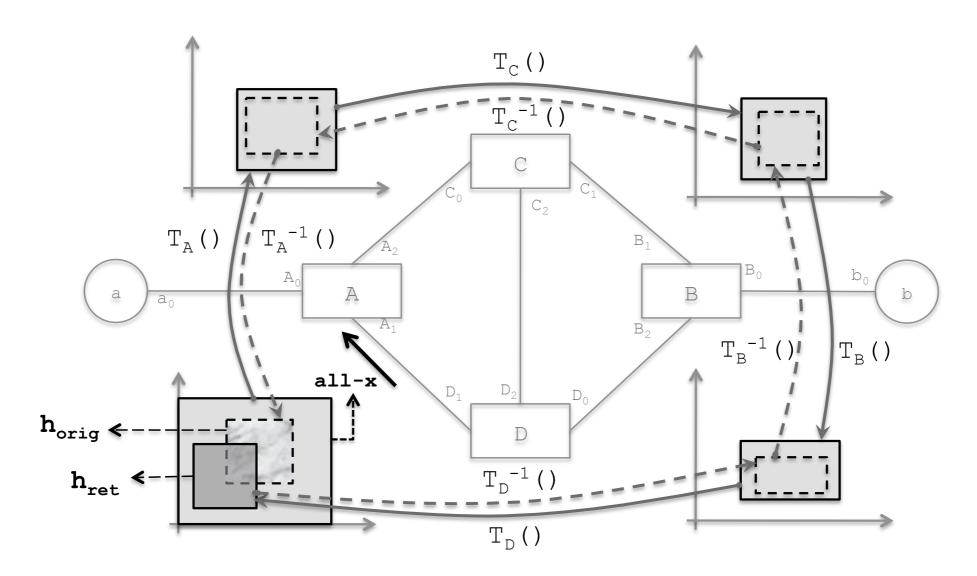

#### finite loop

 $-h_{ret} ∩ h_{orig} = ∅$ 

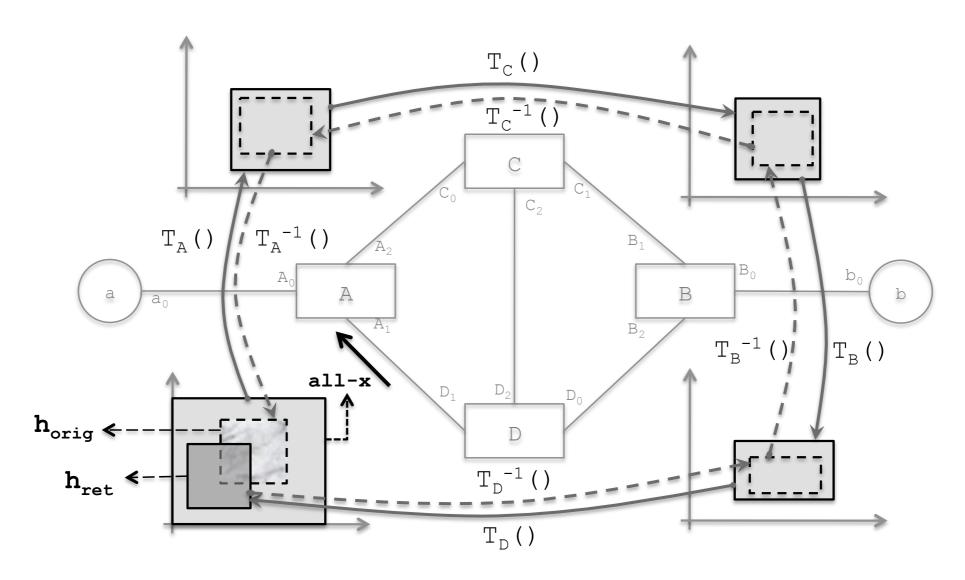

#### infinite loop

 $-h_{ret} ⊆ h_{orig}$ 

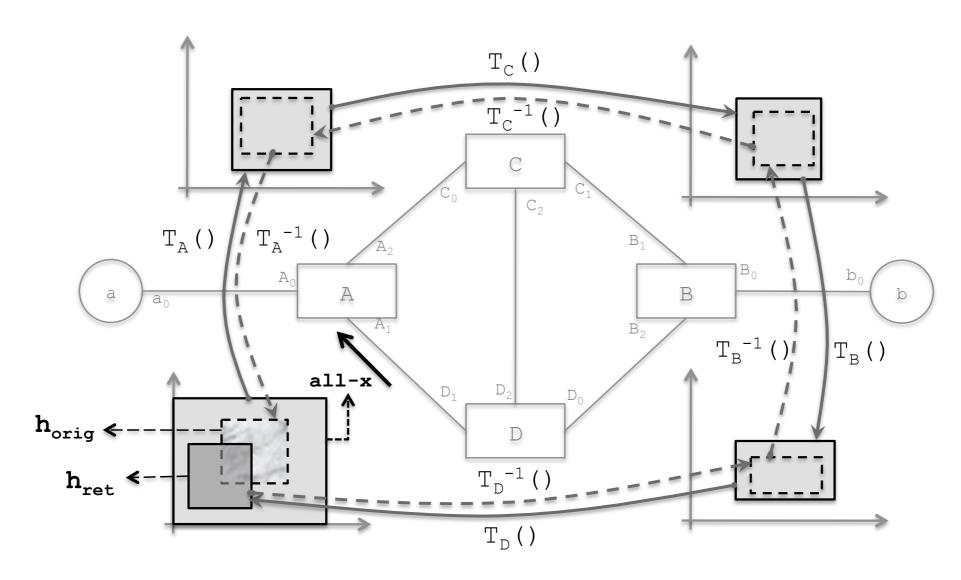

#### mixed (finite and infinite)

- neither ( $h_{ret} \subseteq h_{orig}$ ) or  $h_{ret} \cap h_{orig} = \emptyset$
- h<sub>ret</sub> h<sub>orig</sub> is finite loop
- -examine h<sub>ret</sub> ∩ h<sub>orig</sub>

```
Hdr:All-x
Port: A<sub>1</sub>
Visits: -
```

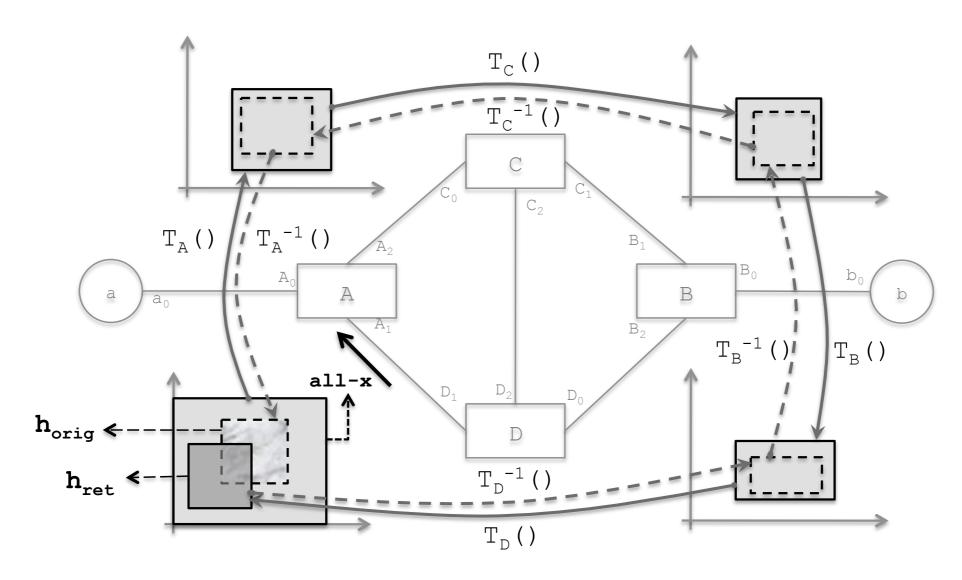

#### mixed (finite and infinite)

- neither ( $h_{ret} \subseteq h_{orig}$ ) or  $h_{ret} \cap h_{orig} = \emptyset$
- h<sub>ret</sub> h<sub>orig</sub> is finite loop
- examine h<sub>ret</sub> ∩ h<sub>orig</sub>, what hext hext h<sub>port: A1</sub>

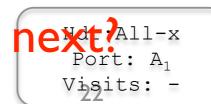

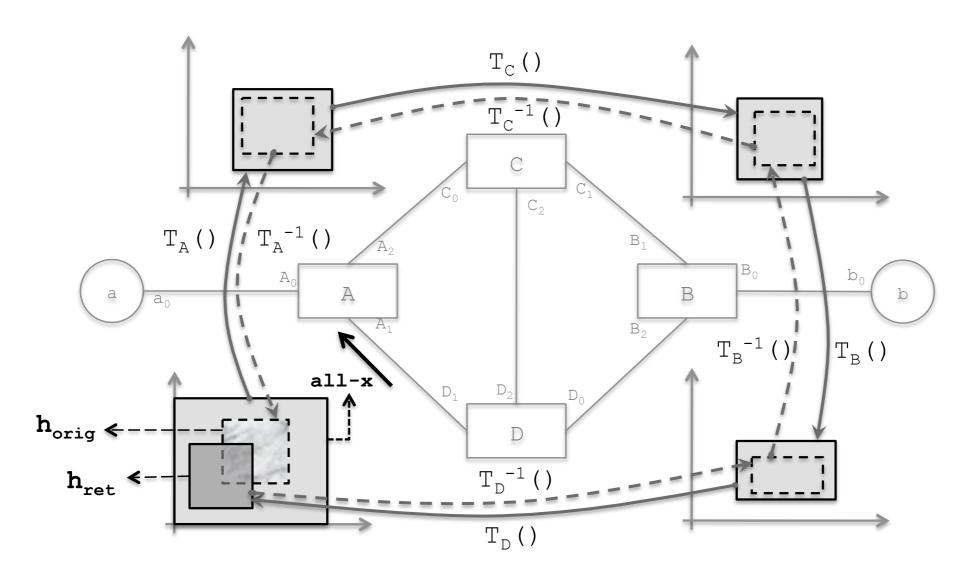

#### examine h<sub>ret</sub> \cap h<sub>orig</sub>

- -redefine  $h_{ret} := h_{ret} \cap h_{orig}$ , repeat until either finite or infinite
- at most 2<sup>L</sup> iterations

## header space analysis — slice isolation

two slices, a and b with regions  $N_a$ ,  $N_b$ 

$$N_a = \{(\alpha_i, p_i)|_{p_i \in \mathcal{S}}\}$$
 ,  $N_b = \{(\beta_i, p_i)|_{p_i \in \mathcal{S}}\}$ 

isolated 
$$\alpha_i \cap \beta_i = \phi$$

intersection

$$N_a \cap N_b = \{(\alpha_i \cap \beta_i, p_i)|_{p_i \in N_a \& p_i \in N_b}\}$$

## header space analysis — slice isolation

#### detecting leakage

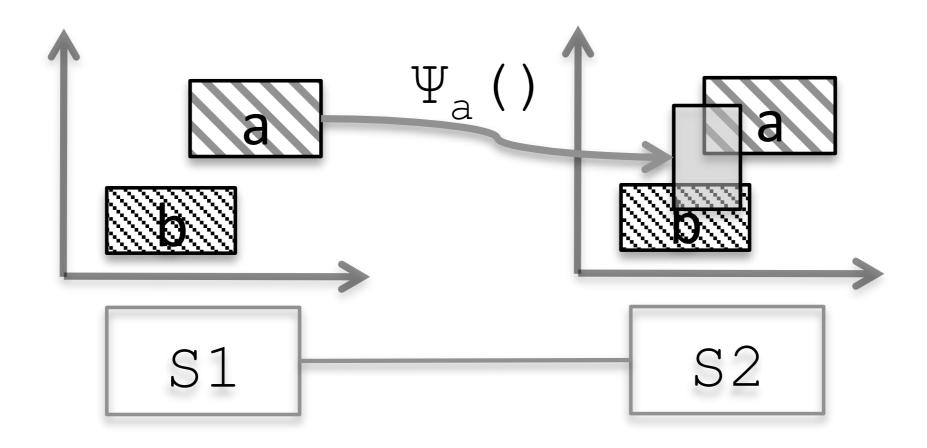

# implementation

#### HSA is really just

- simulation + header space optimization

# implementation

#### HSA is really just

- simulation + header space optimization

| Disabled                 | T.F.       | Reach. | Loop  |
|--------------------------|------------|--------|-------|
| Optimization             | Generation | Test   | Test  |
| None                     | 160s       | 12s    | 11s   |
| (1) IP Table Compression | 10.5x      | 15x    | 19x   |
| (2) Lazy Subtraction     | 1x         | >400x  | >400x |
| (3) Dead Object Deletion | 1x         | 8x     | 11x   |
| (4) Lookup Based Search  | 0.9x       | 2x     | 2x    |
| (5) Lazy T.F. evaluation | 1x         | 1.2x   | 1.2x  |

Table 1: Impact of optimization techniques on the runtime of the reachability and loop detection algorithms.

| Disabled                 | T.F.       | Reach. | Loop  |
|--------------------------|------------|--------|-------|
| Optimization             | Generation | Test   | Test  |
| None                     | 160s       | 12s    | 11s   |
| (1) IP Table Compression | 10.5x      | 15x    | 19x   |
| (2) Lazy Subtraction     | 1x         | >400x  | >400x |
| (3) Dead Object Deletion | 1x         | 8x     | 11x   |
| (4) Lookup Based Search  | 0.9x       | 2x     | 2x    |
| (5) Lazy T.F. evaluation | 1x         | 1.2x   | 1.2x  |

Table 1: Impact of optimization techniques on the runtime of the reachability and loop detection algorithms.

### IP table compression

use well known technique to reduce the number of transfer functions

| Disabled                 | T.F.       | Reach. | Loop  |
|--------------------------|------------|--------|-------|
| Optimization             | Generation | Test   | Test  |
| None                     | 160s       | 12s    | 11s   |
| (1) IP Table Compression | 10.5x      | 15x    | 19x   |
| (2) Lazy Subtraction     | 1x         | >400x  | >400x |
| (3) Dead Object Deletion | 1x         | 8x     | 11x   |
| (4) Lookup Based Search  | 0.9x       | 2x     | 2x    |
| (5) Lazy T.F. evaluation | 1x         | 1.2x   | 1.2x  |

Table 1: Impact of optimization techniques on the runtime of the reachability and loop detection algorithms.

### lazy subtraction

- -e.g., longest prefix match with 10.1.1.x and 10.1.x.x
- -allow  $U\{w_i\}$   $U\{w_j\}$ , delay the expansion of terms during intermediate steps

| Disabled                 | T.F.       | Reach. | Loop  |
|--------------------------|------------|--------|-------|
| Optimization             | Generation | Test   | Test  |
| None                     | 160s       | 12s    | 11s   |
| (1) IP Table Compression | 10.5x      | 15x    | 19x   |
| (2) Lazy Subtraction     | 1x         | >400x  | >400x |
| (3) Dead Object Deletion | 1x         | 8x     | 11x   |
| (4) Lookup Based Search  | 0.9x       | 2x     | 2x    |
| (5) Lazy T.F. evaluation | 1x         | 1.2x   | 1.2x  |

Table 1: Impact of optimization techniques on the runtime of the reachability and loop detection algorithms.

### dead object deletion

- lazy subtraction masks empty header space
- -quick test for detecting empty header space

| Disabled                 | T.F.       | Reach. | Loop  |
|--------------------------|------------|--------|-------|
| Optimization             | Generation | Test   | Test  |
| None                     | 160s       | 12s    | 11s   |
| (1) IP Table Compression | 10.5x      | 15x    | 19x   |
| (2) Lazy Subtraction     | 1x         | >400x  | >400x |
| (3) Dead Object Deletion | 1x         | 8x     | 11x   |
| (4) Lookup Based Search  | 0.9x       | 2x     | 2x    |
| (5) Lazy T.F. evaluation | 1x         | 1.2x   | 1.2x  |

Table 1: Impact of optimization techniques on the runtime of the reachability and loop detection algorithms.

### lookup based search

-avoid linear search via a lookup table

| Disabled                 | T.F.       | Reach. | Loop  |
|--------------------------|------------|--------|-------|
| Optimization             | Generation | Test   | Test  |
| None                     | 160s       | 12s    | 11s   |
| (1) IP Table Compression | 10.5x      | 15x    | 19x   |
| (2) Lazy Subtraction     | 1x         | >400x  | >400x |
| (3) Dead Object Deletion | 1x         | 8x     | 11x   |
| (4) Lookup Based Search  | 0.9x       | 2x     | 2x    |
| (5) Lazy T.F. evaluation | 1x         | 1.2x   | 1.2x  |

Table 1: Impact of optimization techniques on the runtime of the reachability and loop detection algorithms.

### lazy evaluation of transfer function rules

- cross-product of orthogonal rules
- use commutativity to delay computation of transfer functions of one set of rules until the end

| Disabled                 | T.F.       | Reach. | Loop  |
|--------------------------|------------|--------|-------|
| Optimization             | Generation | Test   | Test  |
| None                     | 160s       | 12s    | 11s   |
| (1) IP Table Compression | 10.5x      | 15x    | 19x   |
| (2) Lazy Subtraction     | 1x         | >400x  | >400x |
| (3) Dead Object Deletion | 1x         | 8x     | 11x   |
| (4) Lookup Based Search  | 0.9x       | 2x     | 2x    |
| (5) Lazy T.F. evaluation | 1x         | 1.2x   | 1.2x  |

Table 1: Impact of optimization techniques on the runtime of the reachability and loop detection algorithms.

#### question

- what will be the combined effects of the optimization techniques, and explain why.

### verification of an enterprise network

- goals: usability & performance
- scenarios: reachability, loop

### verification of an enterprise network

- goals: usability & performance
- scenarios: reachability, loop

### checking slice isolation

### verification of an enterprise network

- goals: usability & performance
- scenarios: reachability, loop

### checking slice isolation

## evaluation — enterprise network

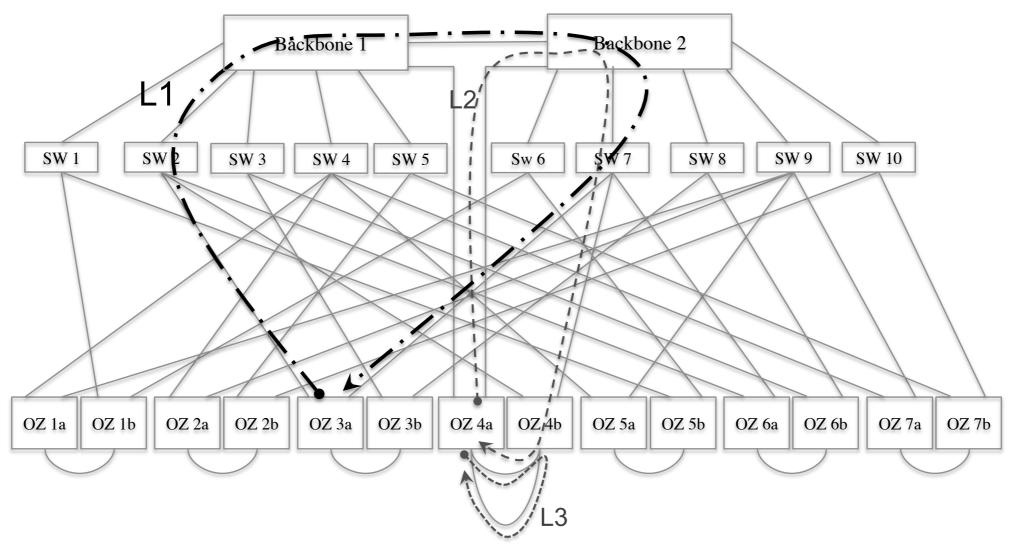

#### setup

- Stanford backbone network
  - 757,000 forwarding entries, 1,500 ACL rules
- -tests on a Macbook Pro, ...

## evaluation — loops

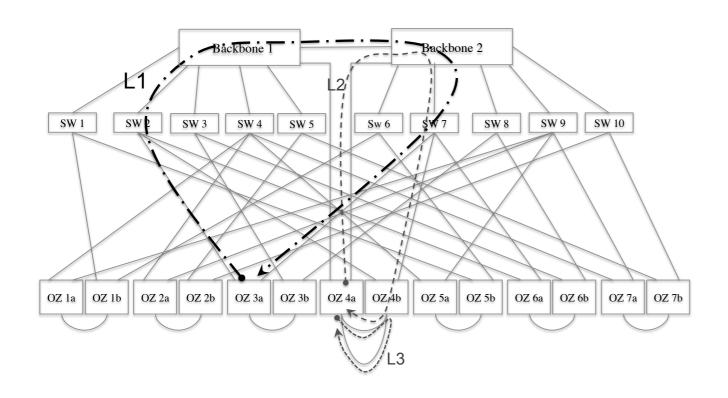

| Time to generate Network and Topology     | 151 s  |
|-------------------------------------------|--------|
| Transfer Function                         |        |
| Runtime of loop detection test (30 ports) | 560 s  |
| Average per port runtime                  | 18.6 s |
| Max per port runtime                      | 135 s  |
| Min per port runtime                      | 8 s    |
| Average runtime of reachability test      | 13 s   |

- injected test packetsfrom 30 ports
- found 12 infinite loop paths

## evaluation — loops

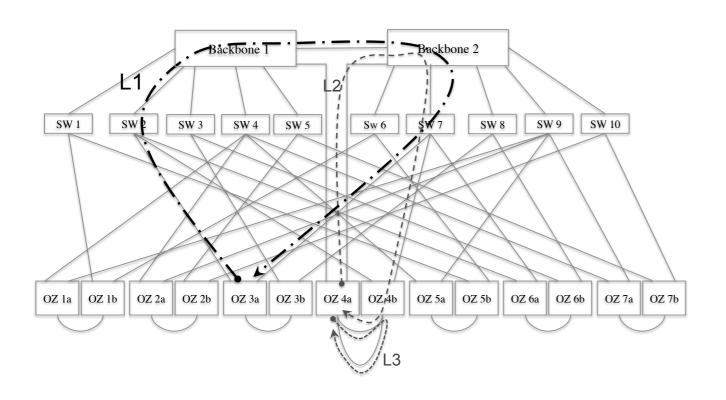

| Time to generate Network and Topology     | 151 s  |
|-------------------------------------------|--------|
| Transfer Function                         |        |
| Runtime of loop detection test (30 ports) | 560 s  |
| Average per port runtime                  | 18.6 s |
| Max per port runtime                      | 135 s  |
| Min per port runtime                      | 8 s    |
| Average runtime of reachability test      | 13 s   |

- injected test packetsfrom 30 ports
- found 12 infinite loop paths
- -weakness?

# evaluation — reachability

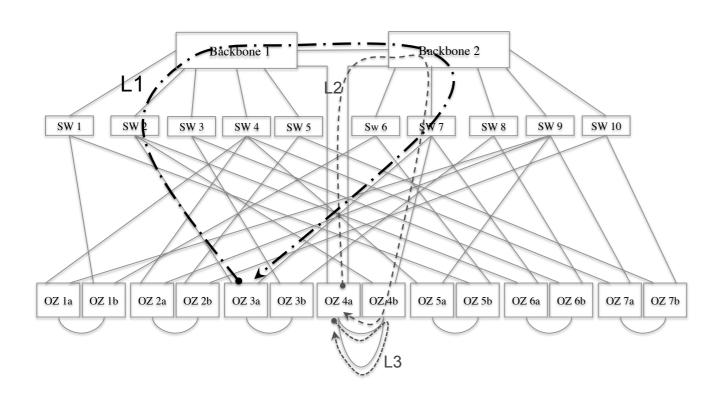

| Time to generate Network and Topology     | 151 s  |
|-------------------------------------------|--------|
| Transfer Function                         |        |
| Runtime of loop detection test (30 ports) | 560 s  |
| Average per port runtime                  | 18.6 s |
| Max per port runtime                      | 135 s  |
| Min per port runtime                      | 8 s    |
| Average runtime of reachability test      | 13 s   |

- verify intended security restrictions
  - commented by the admin in the config file

## evaluation — slice isolation

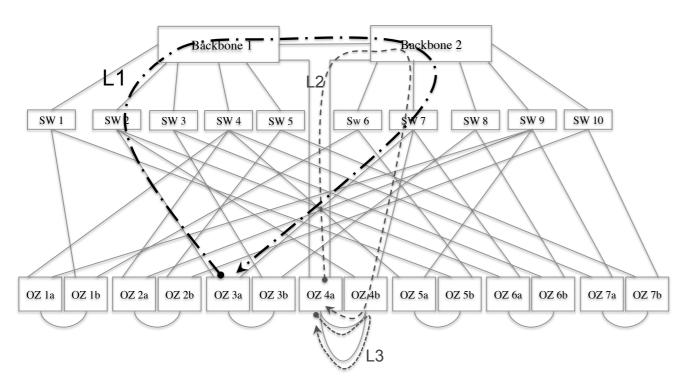

№ 10 Slices 100 Slices = 500 Slices

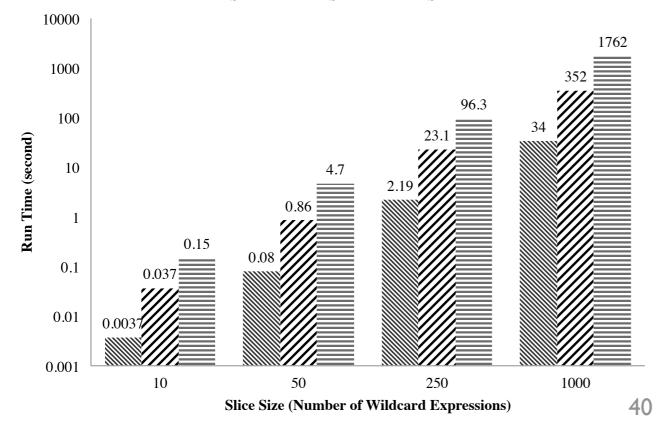

- check if a new slice is isolated from other slices at reservation time
  - randomly generate test slices

#### ice isolation № 10 Slices 100 Slices = 500 Slices 10000 1762 1000 100 Run Time (second) 10

#### - check if a new rewrite will leak packets (between slices)

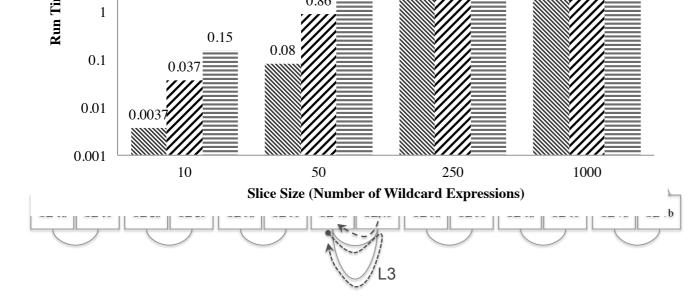

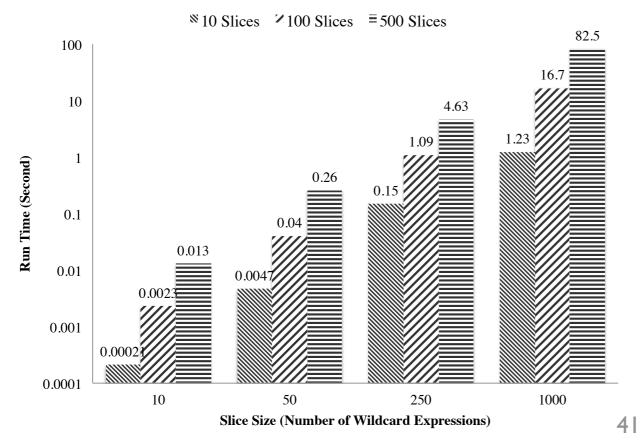